# CO 602/CM 740: Fundamentals of Optimization Problem Set 1

#### H. Wolkowicz

Fall 2011. Handed out: 2011-Sep-19. Due: 2011-Sep-26 in class before lecture starts.

### Contents

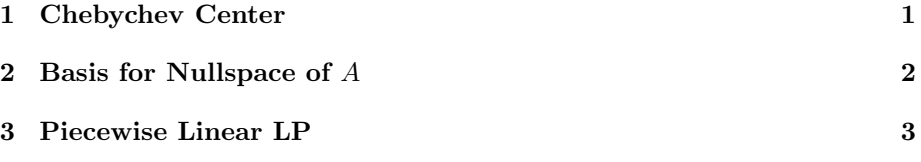

# <span id="page-0-0"></span>1 Chebychev Center

- 1. (Exercise 1.12, Pg 36 in the text) Consider a set  $P$  described by linear inequality constraints, that is  $P = \{x \in \mathbb{R}^n \mid a_i^T x \le b_i, i = 1, ..., m\}$ . A ball with center  $y$  and radius  $r$  is defined as the set of all points within (Euclidean) distance  $r$  from  $y$ . We are interested in finding a ball with the largest possible radius, which is entirely contained within the set P. (The center of such a ball is called the Chebychev center of P.) Provide a linear programming formulation of this problem. (You can assume that  $a_i \neq 0, \forall i.$
- 2. The following MATLAB program can be used to generate a random (feasible) polytope P.

```
%generate random feasible problem
m=3;n=2;Amax=20;
A=randi(Amax,m,n)+1;
A=A*diag(sign(randn(n,1)));
A=diag(sign(randn(m,1)))*A;
x = randi(Amax, n, 1);b1=A*x+4*ones(m,1); % ensures feasibility
b2=2*A*x-8*ones(m,1); % ensures boundedness
A = [A; -2*A];
```
b=[b1; -b2]; m=2\*m;

The MATLAB program was used to generate the following data given by the rows in  $A, b$ .

 $A = [ 6 19$ 9 10  $-19 -8$  $-12 - 38$  $-18$   $-20$ 38 16];  $b = [ 283]$ 256 -410 -550 -496 836];

Find the optimal radius and center for this data and plot the resulting circle and lines representing the polytope.

(Please use MATLAB; e.g., help linprog. Suggestion: Install and use CVX. See URL:<http://cvxr.com/> Also, A MATLAB program to plot a circle, circle.m, is available online at

[www.mathworks.com/matlabcentral/fileexchange/2876-draw-a-circle](http://www.mathworks.com/matlabcentral/fileexchange/2876-draw-a-circle) )

# <span id="page-1-0"></span>2 Basis for Nullspace of A

- 1. Suppose that A is an  $m \times n$  matrix and suppose there exists a matrix P such that  $PA = \begin{bmatrix} I_m & E \end{bmatrix}$ , where  $I_m$  denotes the  $m \times m$  identity matrix.
	- (a) What are the ranks of  $A, P$ .
	- (b) What is the dimension of the matrix E.
	- (c) Use the matrix  $E$  and find a matrix whose columns form a basis for the nullspace of A.

2. Let

$$
A = \begin{bmatrix} 5 & 4 & 18 & 14 & 2 \\ -10 & -11 & -36 & -28 & -4 \end{bmatrix}
$$

Find the matrices  $P, E$  defined above and the matrix whose column space is the nullspace of A.

## <span id="page-2-0"></span>3 Piecewise Linear LP

Iron is the main material in three different products produced by Company A. The company has access to 250 units of iron per day. The cost is \$2 per unit of iron. Additional iron can be obtained at \$5 per unit.

Electricity usage costs \$30 per unit for the first 1000 units used per day; \$45 per unit for the next 500 units per day and \$75 per unit for anything beyond 1500 units.

Water usage costs \$6 per unit for the first 800 units used per day; \$7 per unit for any amount over 800 units.

Fuel usage costs \$4 per unit with a maximum of 3000 units available per day. The labour force provides 640 man hours of labour per-day. But if more hours are needed, the cost is \$12 dollars per hour for a maximum of 160 more manhours per day.

The company wants a strategy to decide how much of each of the three products to produce in order to maximize the net profit.

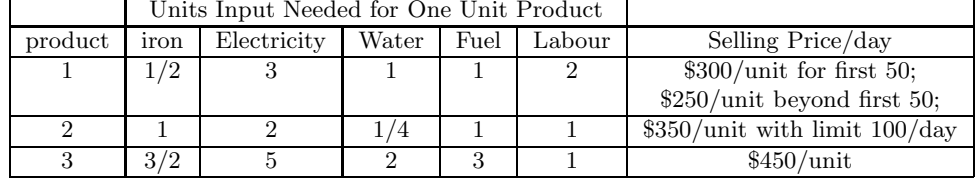

1. Model the problem using a piecewise linear objective net profit function and show that the cost function is concave.

2. Transform the model into an LP.